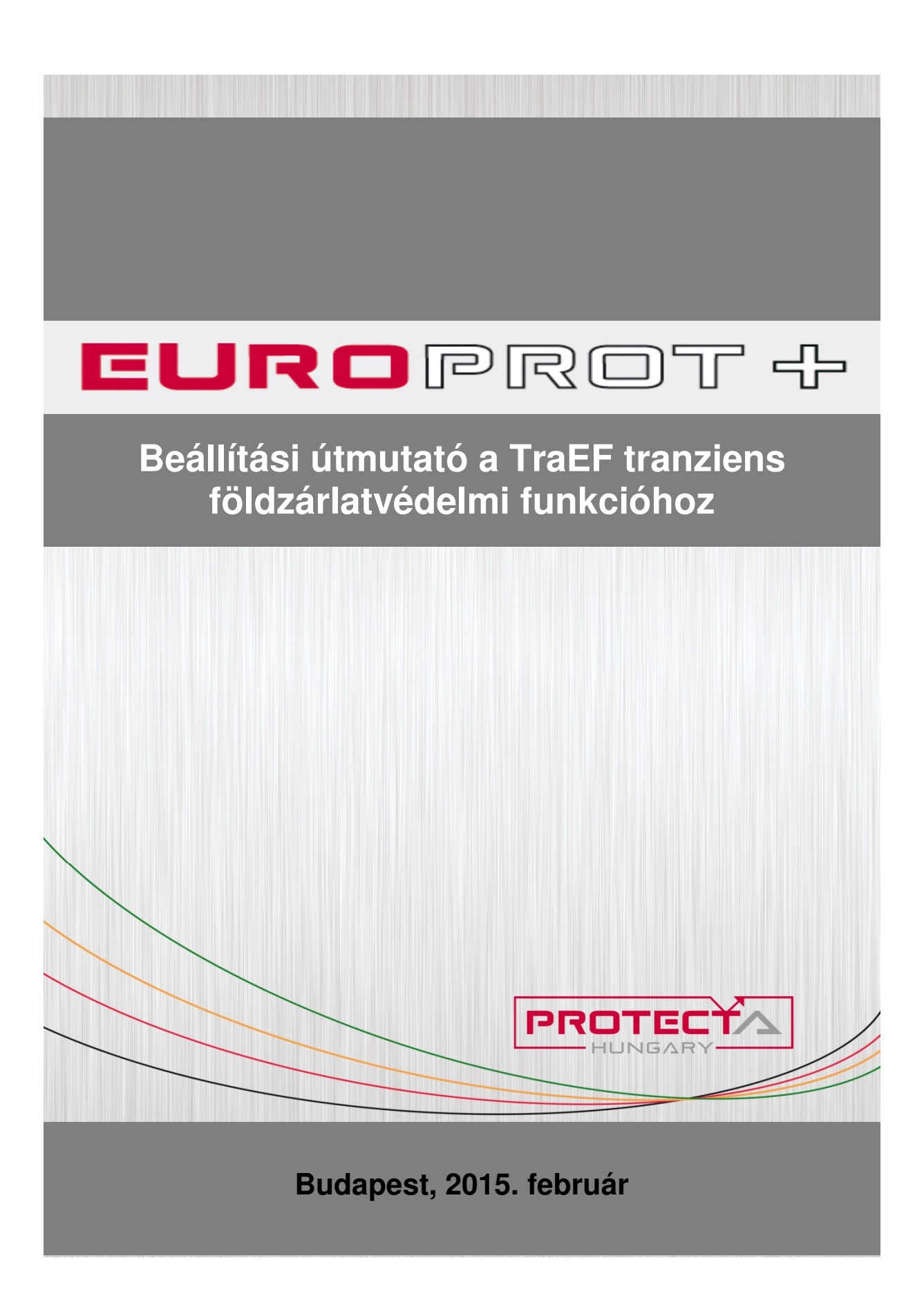

### Felhasználói kézikönyv, változat-információ

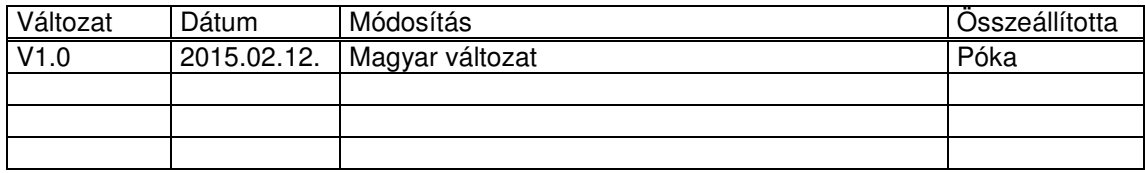

### TARTALOM

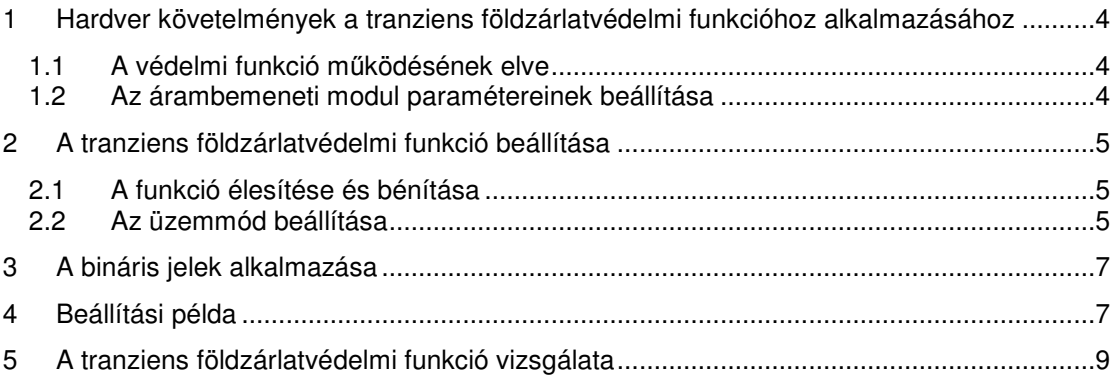

## **1 Hardver követelmények a tranziens földzárlatvédelmi funkcióhoz alkalmazásához**

## **1.1 A védelmi funkció működésének elve**

A tranziens földzárlatvédelmi funkció (TraEF) fő alkalmazási területe sugaras, kompenzált hálózatok földzárlatvédelme.

A nem hatásosan földelt hálózaton fellépő földzárlatok hatására a földkapacitások nagy csúcsértékű, de nagyon rövid áramimpulzussal hirtelen feltöltődnek, illetve kisülnek. A rövid impulzusidő miatt mintavételezéssel sok esetben egyáltalán nem lehet az áramimpulzusokat azonosítani. A problémát speciális hardveráramkör oldja meg, amely a zérus sorrendű áram csúcsértékét a soron következő mintavételező időre rögzíti. Ez a meghosszabbítás a csúcsértéket torzítja ugyan, de a polaritást nem fordítja meg. A tranziens földzárlatvédelmi funkció az áramimpulzus polaritását a zérus sorrendű feszültséghez hasonlítva értékeli ki.

A szükséges speciális modul jele CT 5153. Ebben a modulban a negyedik árambemeneti csatornát speciális áramkörökkel alakítják ki.

## **1.2 Az árambemeneti modul paramétereinek beállítása**

A tranziens földzárlatvédelmi funkció számára csak a negyedik árambemeneti csatornát használják fel. A csatorna paraméterei:

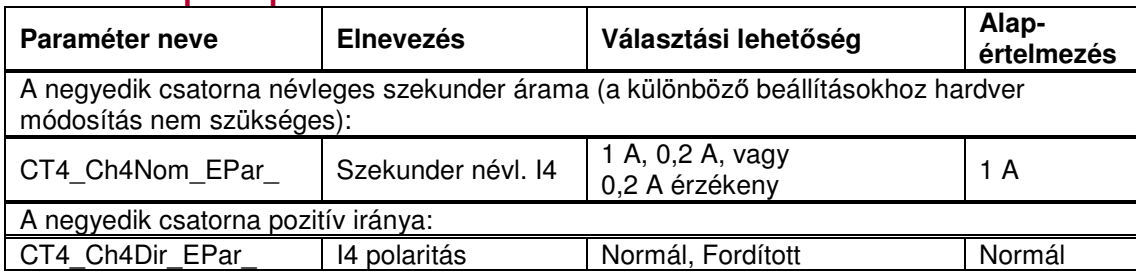

### **Felsorolt típusú paraméter**

1-1. táblázat. A tranziens földzárlatvédelem árambemeneti funkciójának felsorolt típusú paraméterei

"1 A" névleges szekunder áram választása azt jelenti, hogy a mérés 50 A csúcsértékű áramtartományig pontos, de kis áramoknál a mérés kis pontosságú.

"0,2 A érzékeny" névleges szekunder áram választása azt jelenti, hogy a mérés 2 A csúcsértékű áramtartományig pontos, de nagy áramoknál nem mér helyesen.

A helyes beállítást jó közelítéssel a leágazás zérus sorrendű töltőáramának az áramváltó szekunder oldalára átszámolt értéke szolgáltatja (1-2. táblázat).

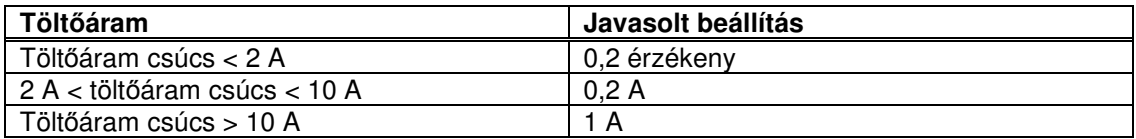

1-2. táblázat. Javasolt szekunder névleges áram

#### A töltőáram számítása:

$$
Io_{t\ddot{o}lt\ddot{o}}^{csics} = \sqrt{2} * \frac{3 * U_0^{n\acute{e}vleges}}{X_{C0}}
$$

ahol

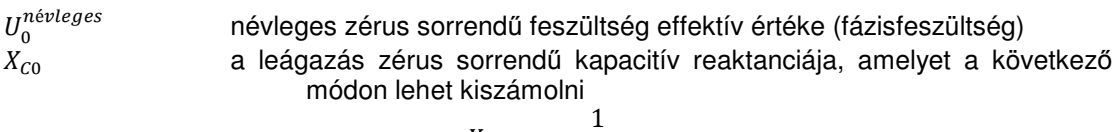

$$
X_{C0} = \frac{1}{\omega * C_0' * l}
$$

ahol

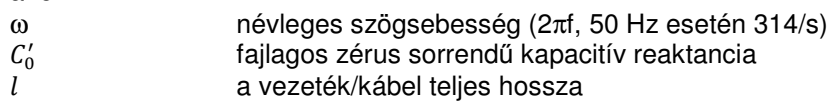

A névleges primer áramérték megadása a szekunder értékek primerre való átszámítását szolgálja. Ez az átszámítás csak a mért értékek online kijelzéséhez szükséges (lásd az 1-3. táblázatot).

#### **Lebegőpontos paraméter**

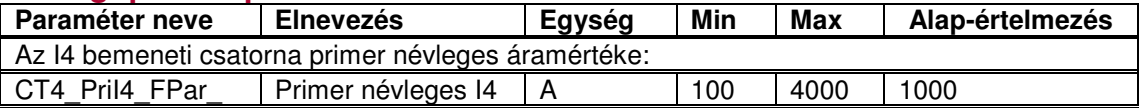

1-3. táblázat. A tranziens földzárlatvédelem árambemeneti funkciójának lebeg*ő*pontos paraméterei

# **2 A tranziens földzárlatvédelmi funkció beállítása**

## **2.1 A funkció élesítése és bénítása**

A funkció élesítése vagy bénítása és a működési karakterisztika kiválasztása az "Üzemmód" nevű paraméterrel történhet.

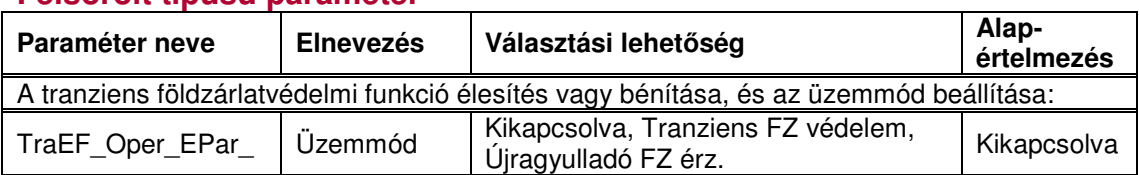

#### **Felsorolt típusú paraméter**

1-3. táblázat. A tranziens földzárlatvédelmi funkció felsorolt típusú paraméterei

A funkció bénításához a paraméterre "Kikapcsolva" értéket kell választani. Bármely más paraméter beállítása élesíti a funkciót.

A funkció bénul akkor is, ha a "Reteszelés" bináris bemenetre aktív jel jut. Ezt a bemeneti jelet a felhasználó határozhatja meg az EuroCap szoftver grafikus logikai szerkesztője segítségével.

## **2.2 Az üzemmód beállítása**

Az "Üzemmód" paramétert két aktív értékre lehet beállítani: "Tranziens FZ védelem" és "Újragyulladó FZ érz.".

"**Tranziens FZ védelem**" üzemmód paraméter választása esetén az áramcsúcs ellenőrzését a zérus sorrendű feszültség indítja abban a pillanatban, amikor nagyobb lesz, mint a "3Uo min". Az ellenőrzés indítása körül egy határolt időn belül a funkció hasonlítja a legnagyobb áramcsúcs polaritását a zérus sorrendű feszültség polaritásához, ez dönti el zárlat irányát. Az áramcsúcsnak "3Io min" határ fölött kell lenni. Az előre/hátra irány-döntést a funkció mindaddig tartja, amíg a zérus sorrendű feszültség ismét le nem csökken a feszültséghatárérték alá. A kimeneti jel lehet "Indulás előre" vagy "Indulás hátra". A szükséges paramétereket a 2-2. táblázat összegezi. A mérőváltók névleges értékei Un és In (pl. az áramváltók számára a referencia a szekunder oldalra kiválasztott "Szekunder névl. I4", azaz 1 A vagy 0,2 A).

### **Lebegőpontos paraméter**

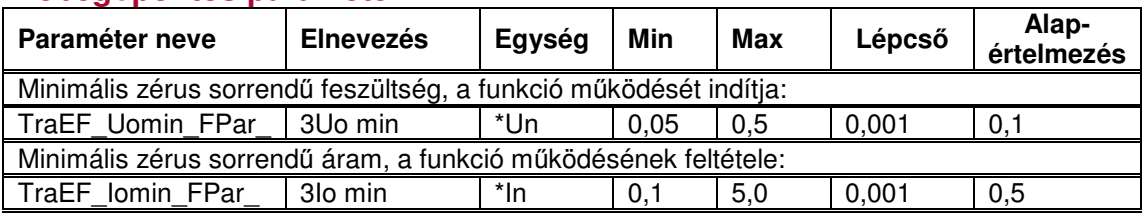

2-2. táblázat. A tranziens földzárlatvédelmi funkció lebeg*ő*pontos típusú paraméterei

A zárlat irányát a funkció csak akkor tudja kiértékelni, ha a zérus sorrendű feszültség és a zérus sorrendű áramcsúcs a fenti határértékeket meghaladja.

"**Újragyulladó FZ érz.**" üzemmód paraméter választása esetén a funkció számolja az összes soron következő áramcsúcsot, ha az áramcsúcs és feszültség értéke a határértéket átlépte, és a polaritás azonos. Ha a "Számlálás ideje" paraméterrel beállított időtartamon belül új csúcsot érzékel ugyan, de a feszültség lecsökken a határérték alá, akkor ez az idő újraindul. Ha az érzékelt esetek száma eléri a "Csúcsismétlések száma" paraméterrel beállított esetet, az "Újragyulladó földzárlat" kimeneti jel jelzi a földzárlat újragyulladó természetét. A funkció az áramcsúcsok irányát is kijelzi minden észlelt áramcsúcsnál. Az érzékelések és a számlálás is törlődik, ha nincs új csúcs-érzékelés a "Számlálás ideje" paraméterrel megadott időn belül. Az előző 2-2. táblázat, és a következő 2-3. és 2-4. táblázatok mutatják a beállítandó paramétereket.

### **Egész típusú paraméter**

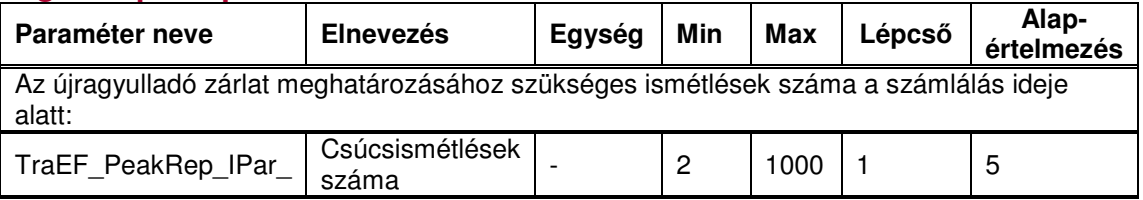

2-3. táblázat. A tranziens földzárlatvédelmi funkció egész típusú paramétere

### **Késleltetés paramétere**

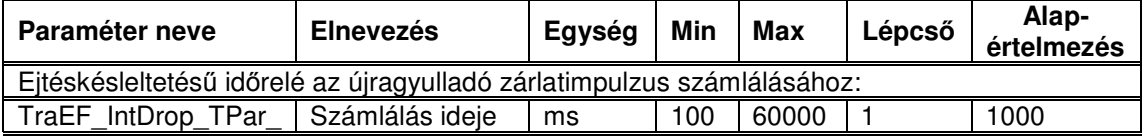

#### 2-4. táblázat. A tranziens földzárlatvédelmi funkció késleltetés paramétere

Ebben az üzemmódban, hasonlóan a "Tranziens FZ védelem" üzemmódhoz, a kiértékelés csak akkor történik, ha mind a zérus sorrendű feszültség, mind a zérus sorrendű áramcsúcs a beállított határ felett van. A funkció a földzárlatot újragyulladónak minősíti, ha az egymást követő azonos irányú földzárlatok érzékelésének száma a "Csúcsismétlések száma" értéket eléri, és az egymást követő döntések közötti idő nem hosszabb, mint a paraméterrel megadott "Számlálás ideje" érték.

# **3 A bináris jelek alkalmazása**

A TransEF tranziens földzárlatvédelmi funkció által létrehozott bináris kimeneti jelek a következők:

| Bináris kimeneti státusjel | <b>Elnevezés</b>        | Magyarázat                         |
|----------------------------|-------------------------|------------------------------------|
| TraEF StartFW GrI          | Indulás előre           | Földzárlat érzékelése előre        |
| TraEF StartBW GrI          | Indulás hátra           | Földzárlat érzékelése hátra        |
| TraEF Intermittent GrI     | Újragyulladó földzárlat | Újragyulladó földzárlat érzékelése |

3-1. táblázat. A tranziens földzárlatvédelmi funkció bináris kimeneti státusjelei

A két első jel a "Tranziens FZ védelem" üzemmódban a földzárlat érzékelt irányát jelzi. A harmadik jel pedig az "Újragyulladó FZ érz." üzemmód érzékelését jelzi.

A jelek szokásos felhasználása a jelzés és a hibás leágazás azonosítása. Bármely más célra a grafikus logikai szerkesztőben, mint bemeneti jeleket lehet alkalmazni.

A tranziens földzárlatvédelmi funkció bementi jelei a funkció bénítására és a számlálás visszaállítására szolgálnak. A feltételeket a felhasználó határozhatja meg a grafikus logikai egyenletszerkesztő segítségével.

| Bináris bemeneti státusjel | <b>Elnevezés</b> | Magyarázat                                                                                            |
|----------------------------|------------------|----------------------------------------------------------------------------------------------------|
| TraEF Blk GrO              | Reteszelés       | Általános reteszelés jele                                                                             |
| TraEF Reset GrO            | Törlés           | Ez a bemeneti jel törli az újragyulladó<br>zárlatok számlálásának összegét és a<br>mérési időtartamot |

3-2. táblázat. A tranziens földzárlatvédelmi funkció bináris bemeneti státusjelei

A "Reteszelés" bement használatával a funkció letiltja a kimenő jeleket. A reteszelés feltételeinek logikai kombinációját a felhasználó határozhatja meg a grafikus logikai egyenletszerkesztő segítségével.

a "Törlés" bementi jel javasolt alkalmazása a funkció vizsgálata alatt az "Újragyulladó FZ érz." üzemmódban új mérési ciklus indítása.

## **4 Beállítási példa**

A példa szerinti alkalmazás adatai:

Hálózati feszültség: 22 kV,  $U_0^{rated} = \frac{22000}{\sqrt{2}}$  $\frac{2000}{\sqrt{3}}$  = 12702 V Feszültségváltó: 22000/√3/100/3 V a nyitott delta oldalon.

A leágazás hossza:  $l = 25 km$ A zérus sorrendű fajlagos kapacitás:  $C'_0 = 0.007 \mu F/km$ Áramváltó: 300/5 A

Az analóg bementi modulok ajánlott bekötését a 4-1. ábra mutatja.

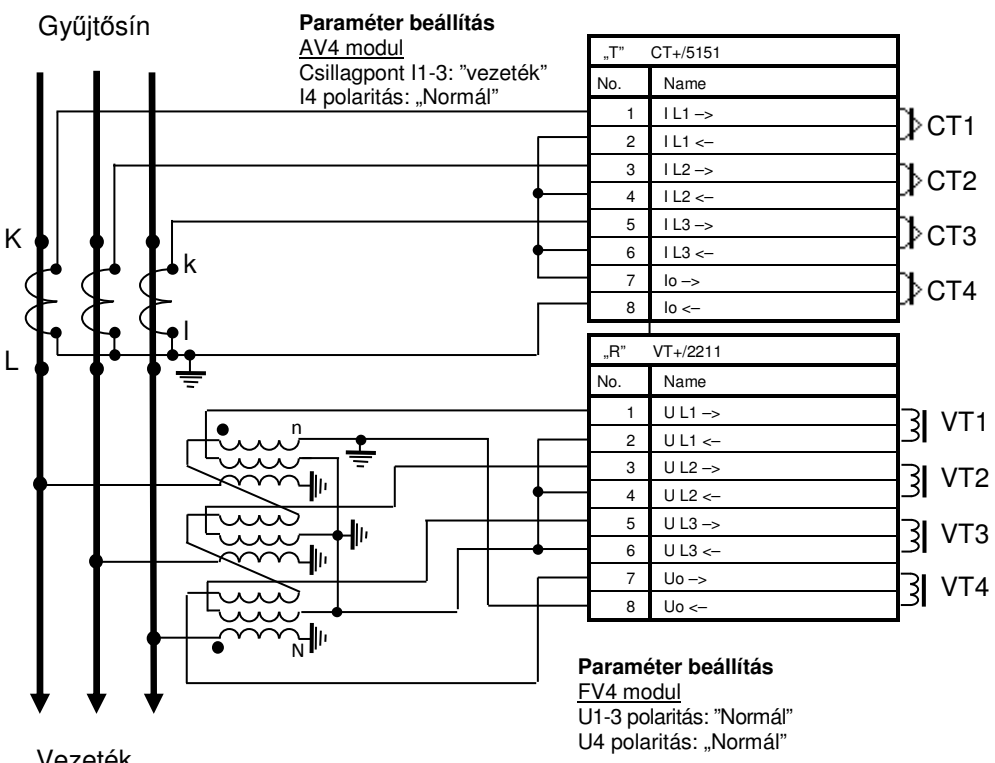

Vezeték

4-1. ábra. A mér*ő*váltók ajánlott bekötése.

A kapacitív töltőáram-csúcs számítása:

$$
Io_{t\ddot{o}lt\ddot{o}}^{cs\acute{o}cs} = \sqrt{2} * \frac{3 * U_0^{n\acute{e}vl}}{X_{C0}} = \sqrt{2} * \frac{3 * U_0^{n\acute{e}vl}}{\frac{1}{\omega * C_0' * l}} = \sqrt{2} * \frac{3 * 12702}{\frac{1}{314,159 * 0,007 * 10^{-6} * 25}} = 2,96 A
$$

A töltőáram-csúcs a következő szekunder névleges érték beállítását igényli (lásd az 1-2. táblázatot):

#### **Szekunder névl. I4 = 0,2 A**

Ha a bekötés a 4-1. ábra szerinti, akkor a helyes iránybeállítás:

#### **U1-3 polaritás: Normál**

Hasonlóan:

#### **U4 polaritás: Normál**

A minimális zérus sorrendű feszültség beállításának nagyobbnak kell lenni, mint a várható legnagyobb aszimmetria-feszültség, és kisebbnek, mint a legkisebb várható földzárlati feszültség. A beállításhoz tapasztalat szükséges, és célszerű hálózati mérést végezni. A következő beállítás általában helyes:

#### **3Uo min = 0,3**

A minimális zérus sorrendű áram beállításának a normál töltőáram alatt kell lenni, ezt át kell számítani az áramváltó szekunder oldalára:

$$
I_{\text{foldzárl}}^{\text{min}} = \frac{I_{\text{töltő}}^{\text{effektív}}}{a_{\text{AV}}} = \frac{\frac{2.96 \text{ A}}{\sqrt{2}}}{\frac{300}{5}} \times 1000 = 34.9 \text{ mA}
$$

Az árambemenet névleges értékének beállítása fent "Szekunder névl. I4" = 0,2 A, így a minimális zérus sorrendű áram viszonylagos értéke:

$$
3\n{\rm I}o\,\,{\rm min} = \frac{34,9\,{\rm mA}}{200\,{\rm mA}} = 0,1745
$$

Így az ajánlott beállítási érték:

$$
3\mathsf{Io}\ \mathsf{min} = 0,15
$$

# **5 A tranziens földzárlatvédelmi funkció vizsgálata**

A funkció a tranziens jeleket értékeli ki. Sajnos a legtöbb relévizsgáló készülék nem tudja előállítani ezeket a tranzienseket. Az egyetlen lehetőség a felvett jelek visszajátszása. A jelek forrása vagy a hálózaton fellépő földzárlatok nagy mintavételi frekvenciával készített felvételei, vagy egy ajánlott szoftver alkalmazásával megvalósított szimuláció.